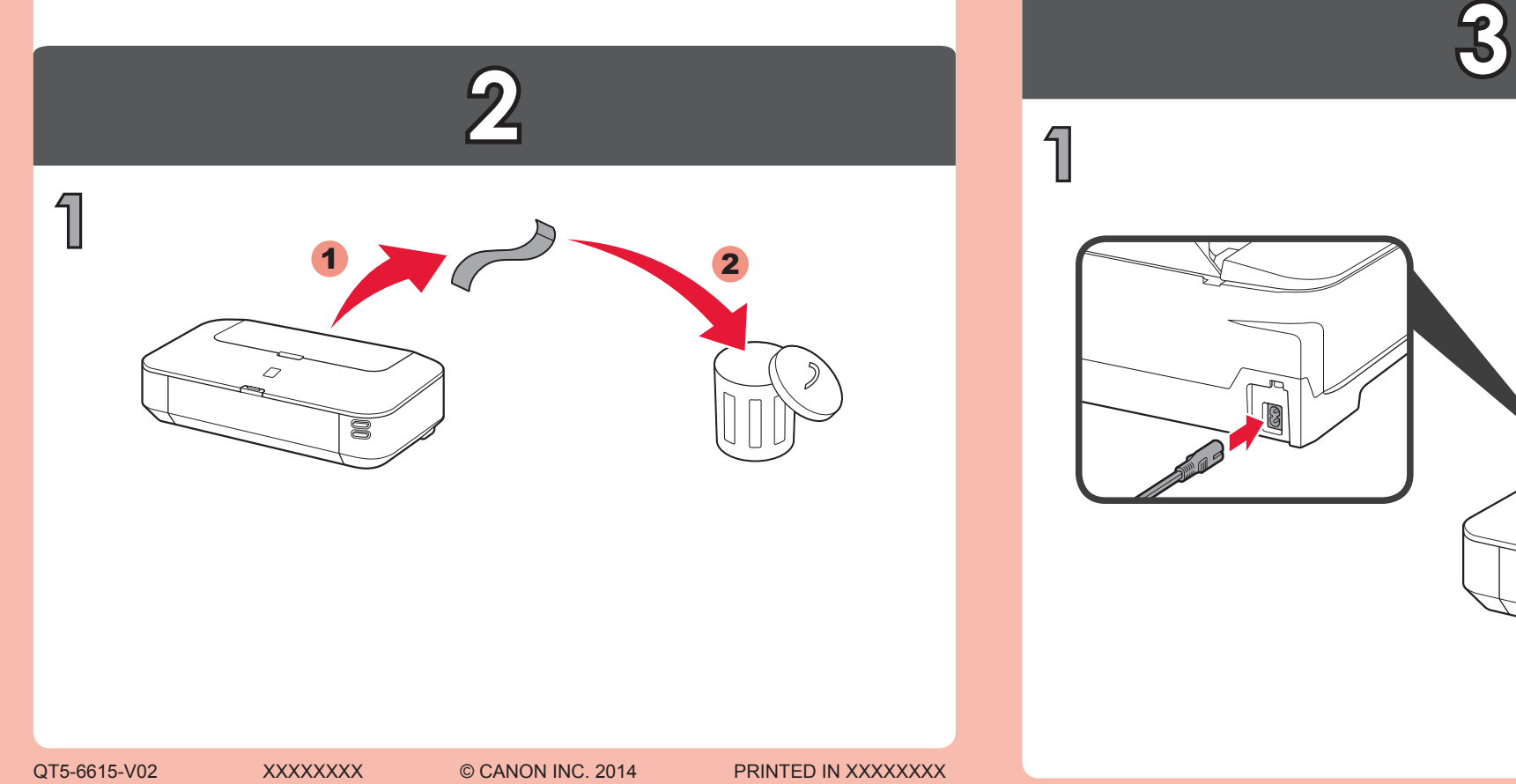

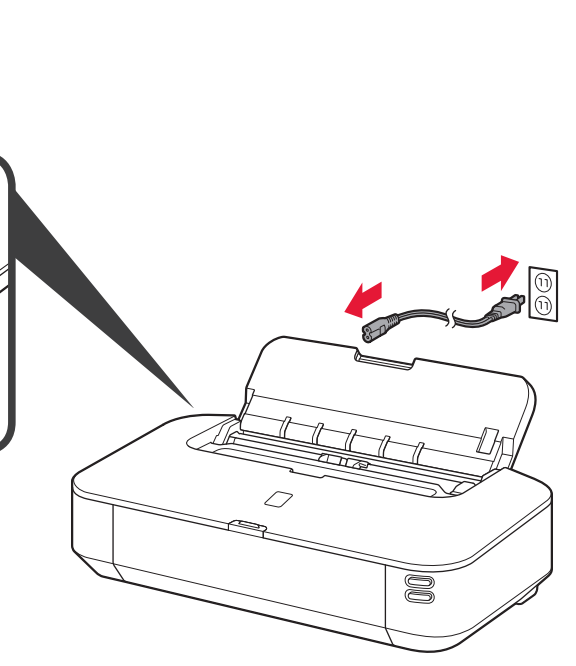

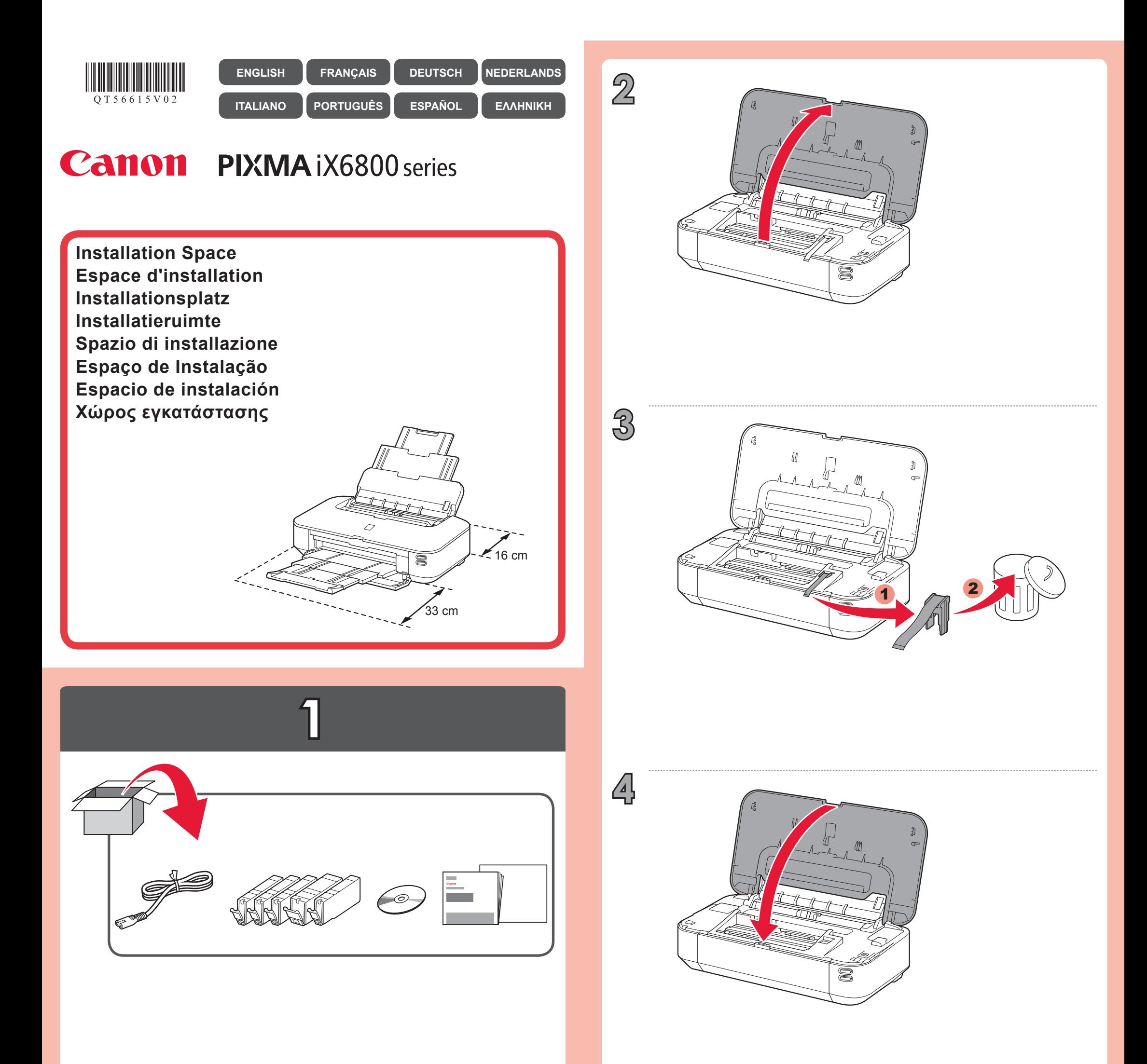

 $\boldsymbol{\epsilon}$  trovaprezzi.it

Questo manuale d'istruzione è fornito da trovaprezzi.it. Scopri tutte le offerte per [Canon PIXMA iX6850](https://www.trovaprezzi.it/Fprezzo_stampanti_canon_pixma_ix6850.aspx?utm_source=pdf&utm_medium=referral&utm_campaign=pdf_76) o cerca il tuo prodotto tra le [migliori offerte di Stampanti](https://www.trovaprezzi.it/prezzi_stampanti.aspx?utm_source=pdf&utm_medium=referral&utm_campaign=pdf_76)

QT5-6615-V02

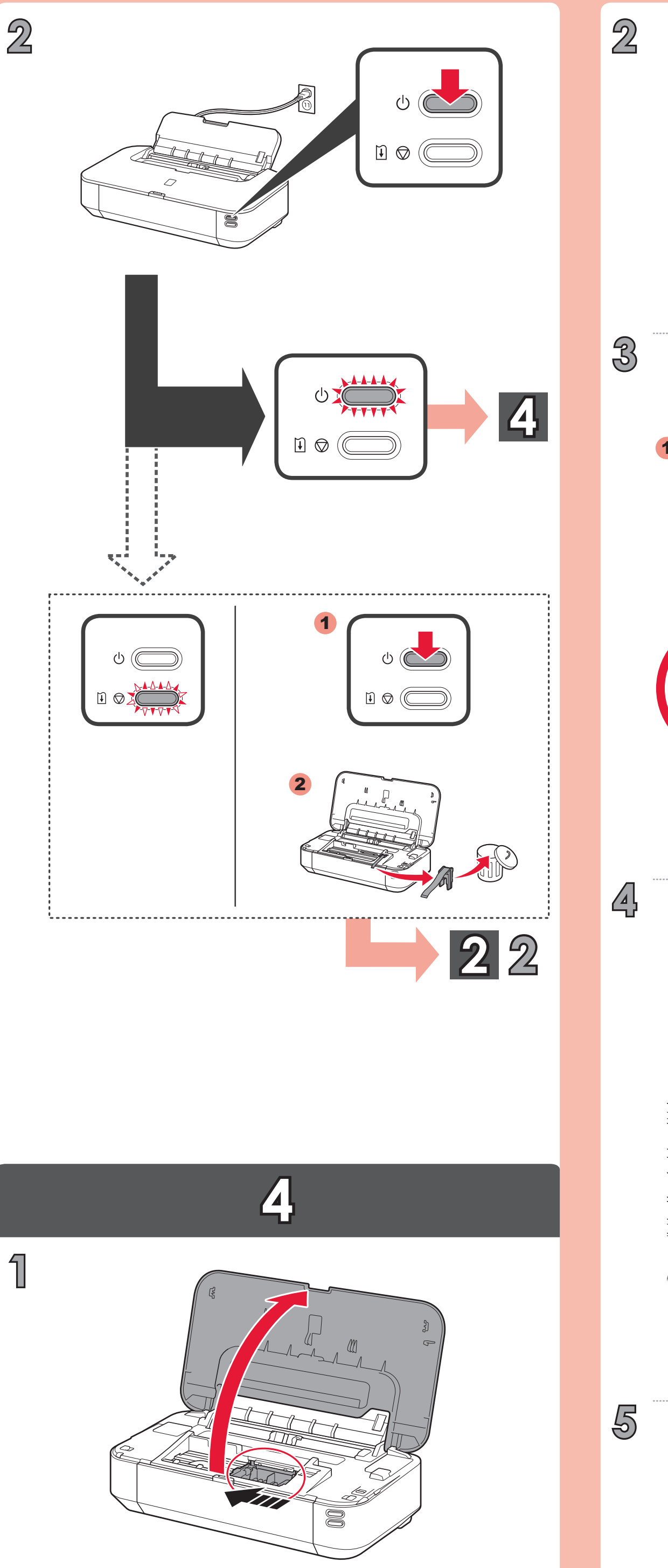

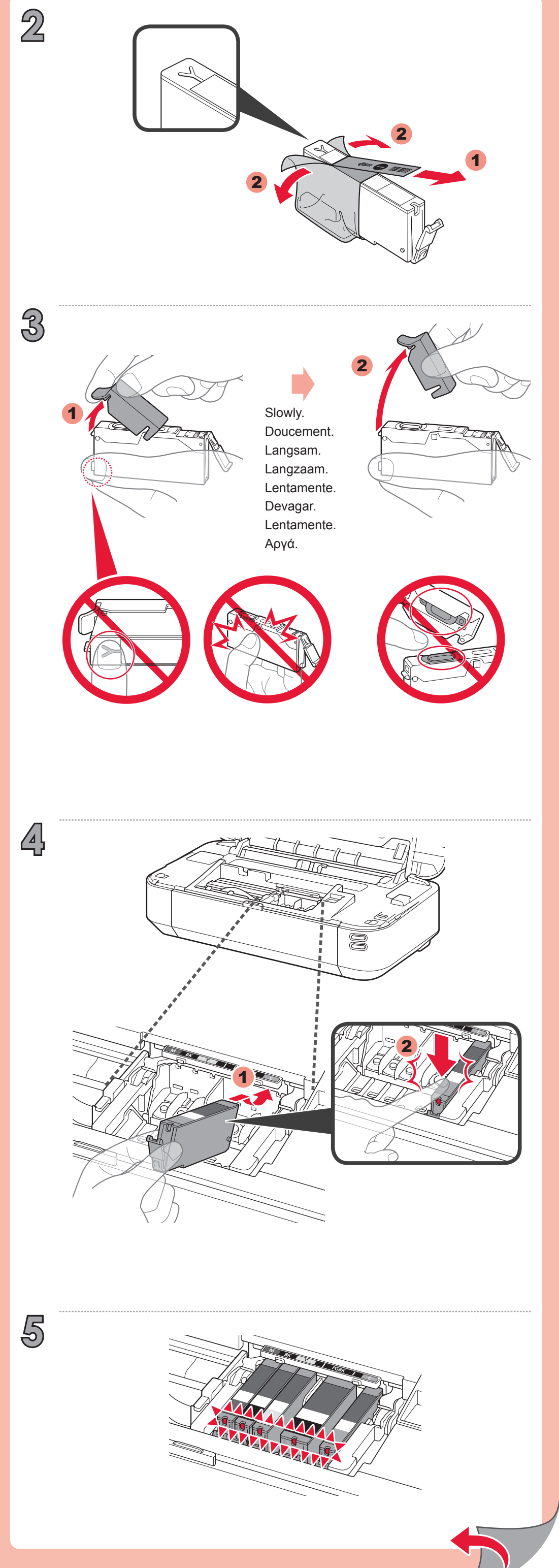

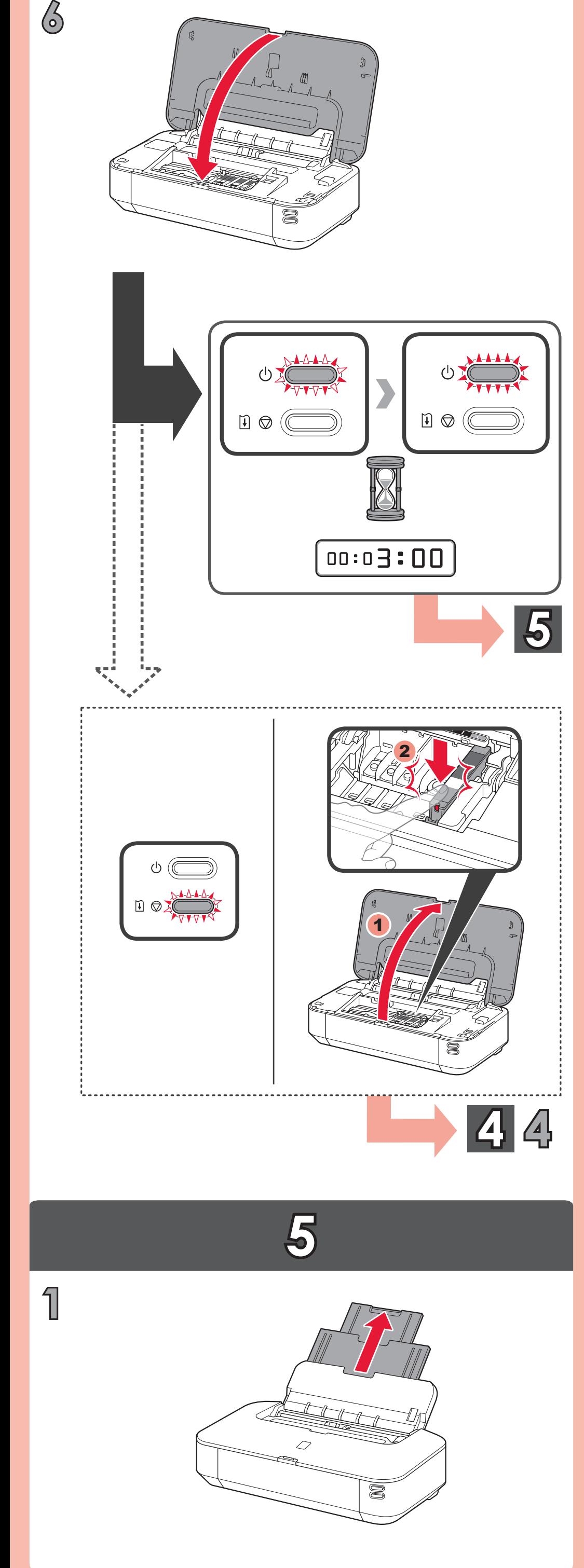

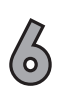

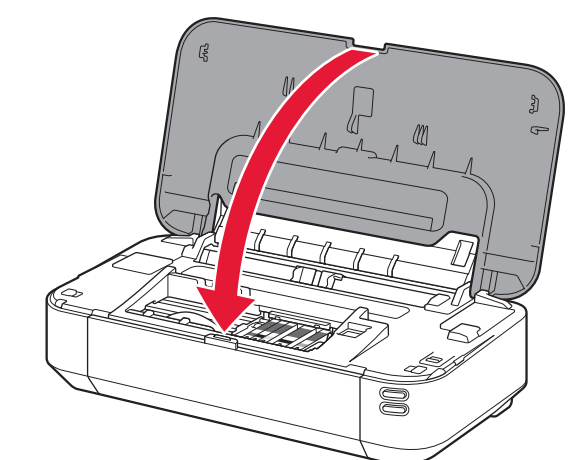

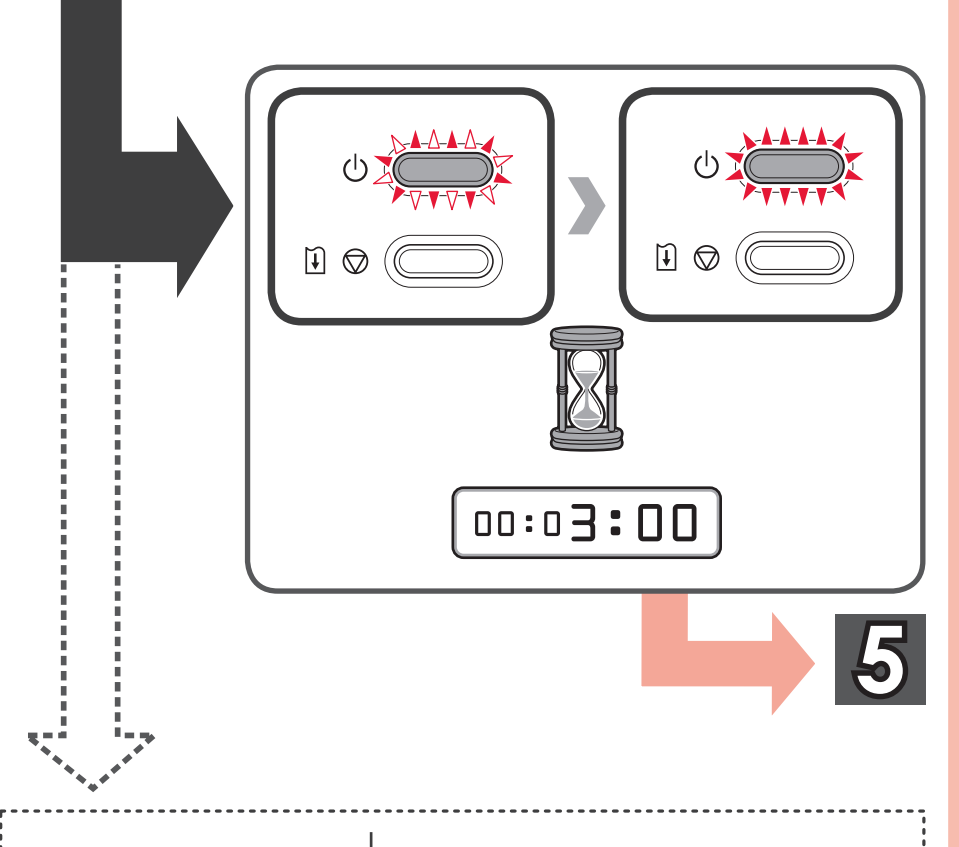

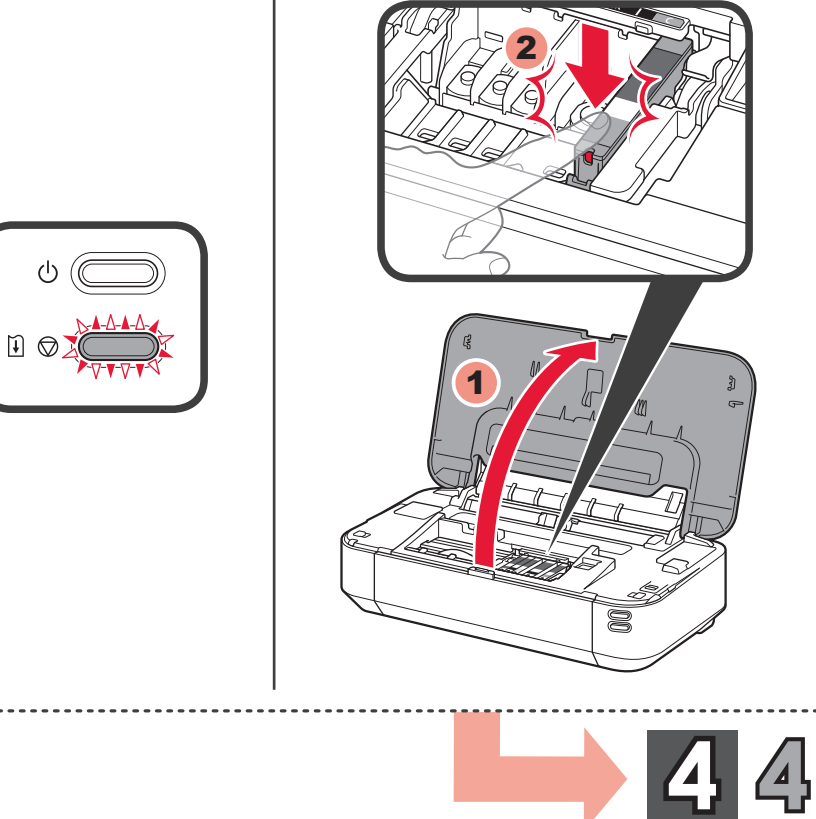

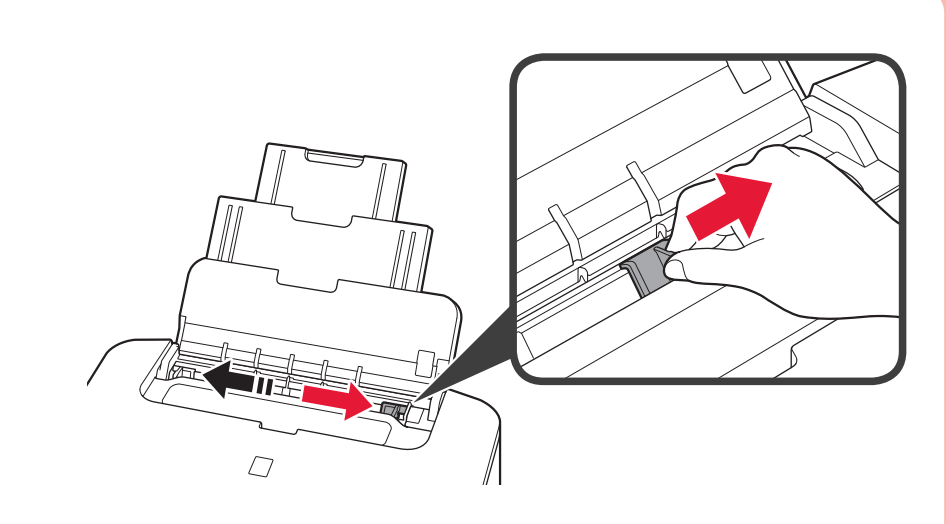

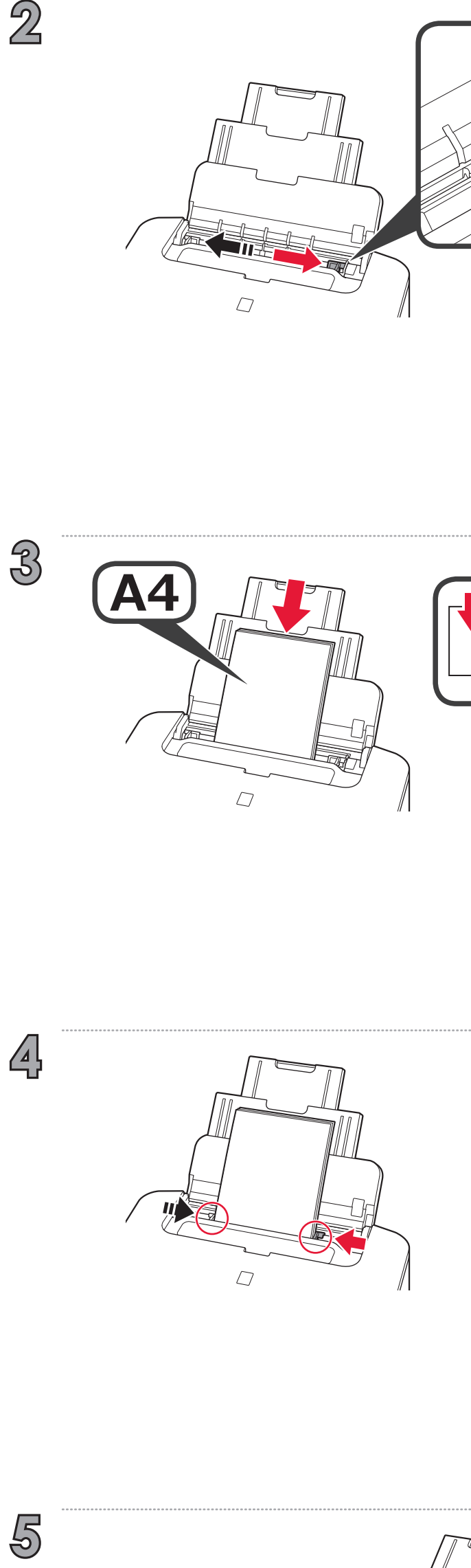

 $\overline{2}$ 

 $\mathbf{A}$ 

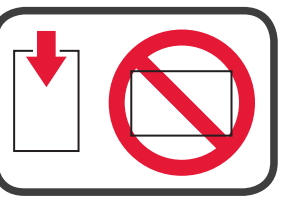

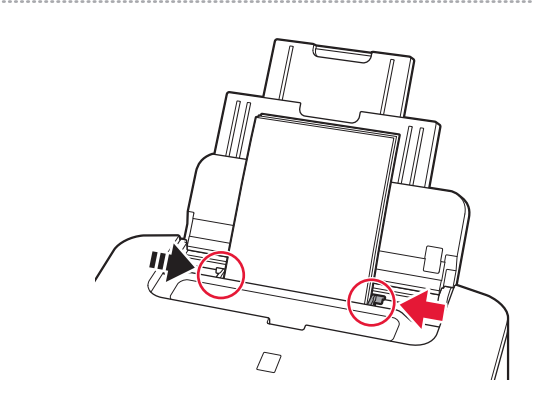

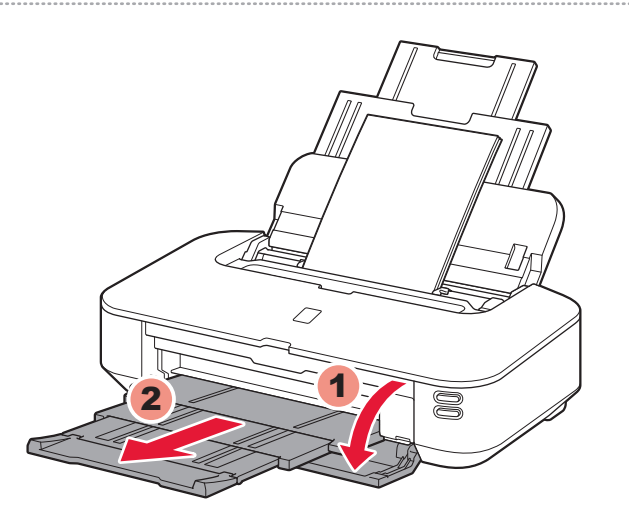

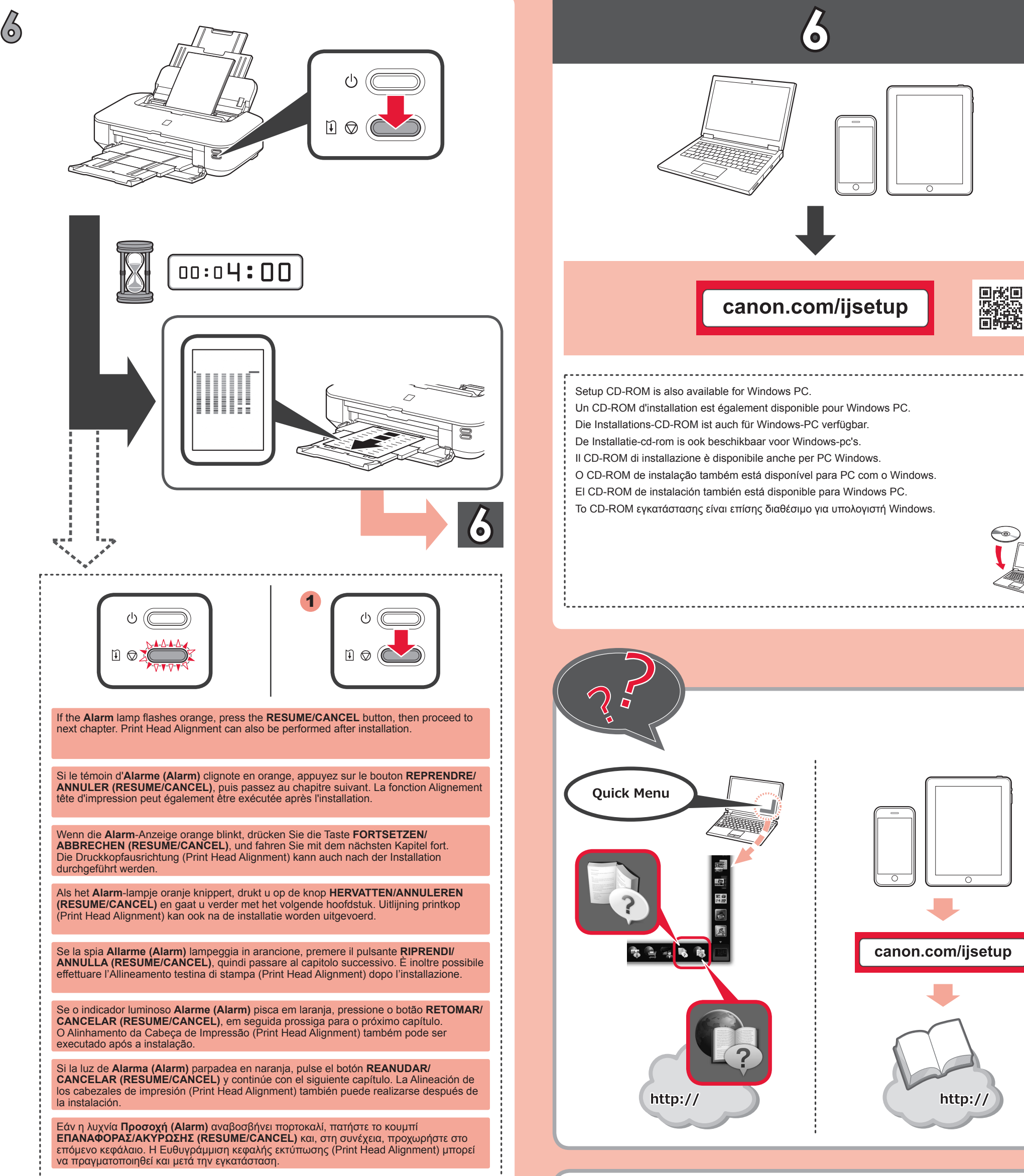

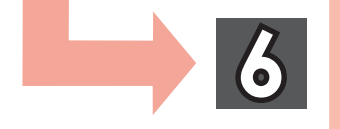

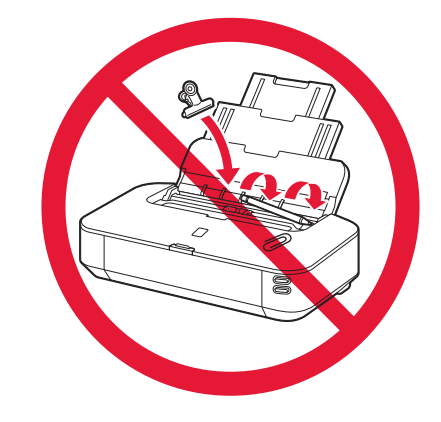